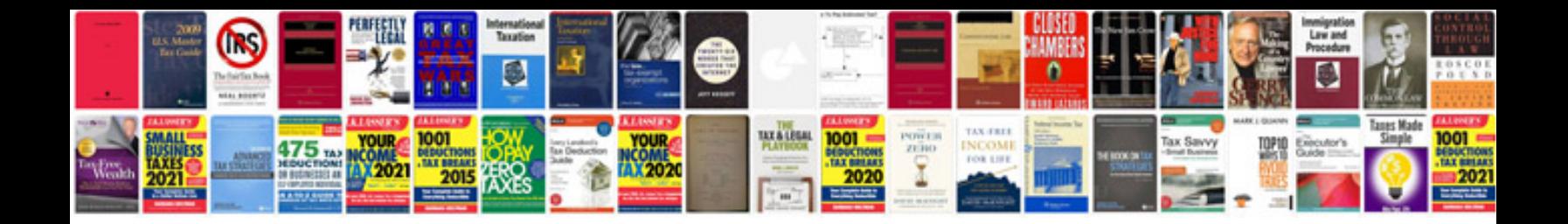

Sop template word doc

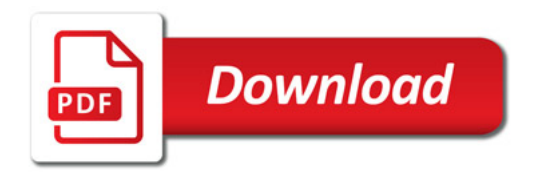

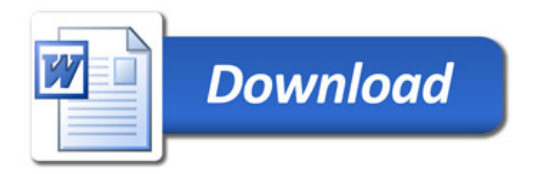